## **Jeux et supports pour l'entraînement et la remédiation :**

 Exercices progressifs sur la proportionnalité en ligne. Les élèves peuvent disposer d'une calculatrice.

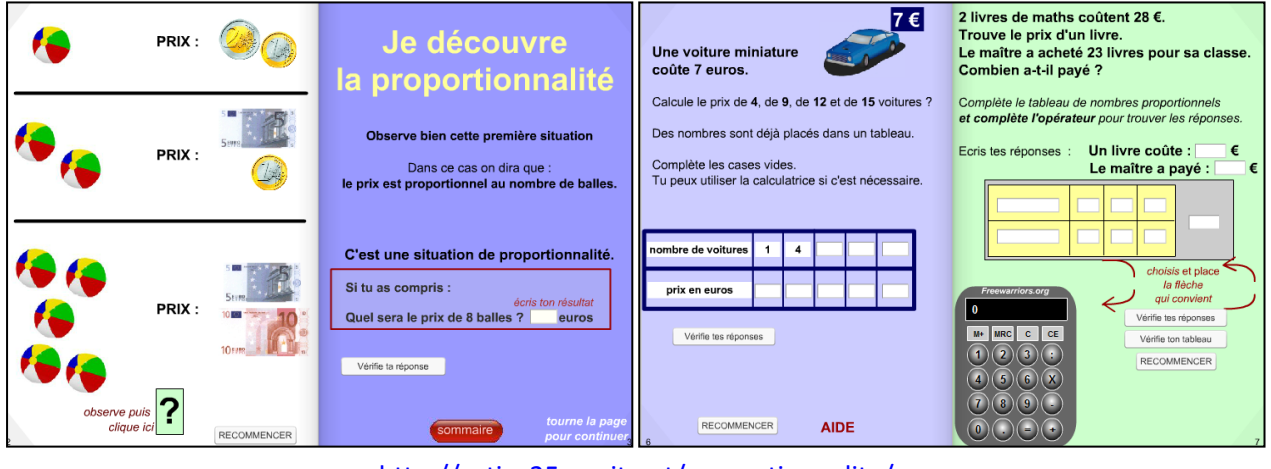

<http://actice25.nuxit.net/proportionnalite/>

 Problèmes sur la proportionnalité et les pourcentages avec la théorie sur chaque chapitre.

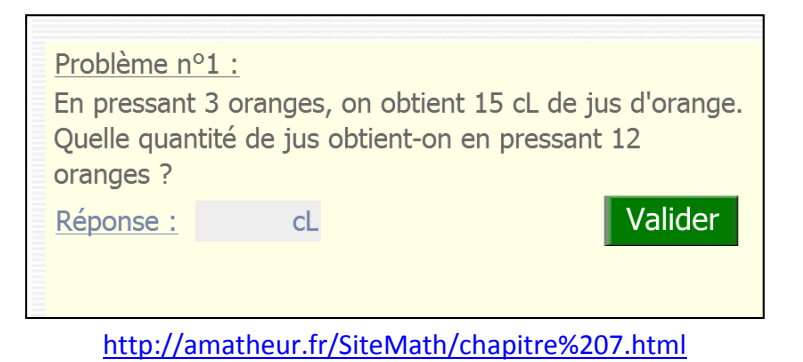

(L'élève est obligé d'ouvrir la rubrique « produit en croix » pour accéder aux exercices mais il n'est pas obligé d'utiliser cette procédure pour résoudre les problèmes.)

 Exercices en ligne pour les classes de cycle3 dans 5 domaines dont les mathématiques. Les exercices sur la proportionnalité concernent les classes de CM1 et CM2. Les exercices se présentent sous forme de QCM.

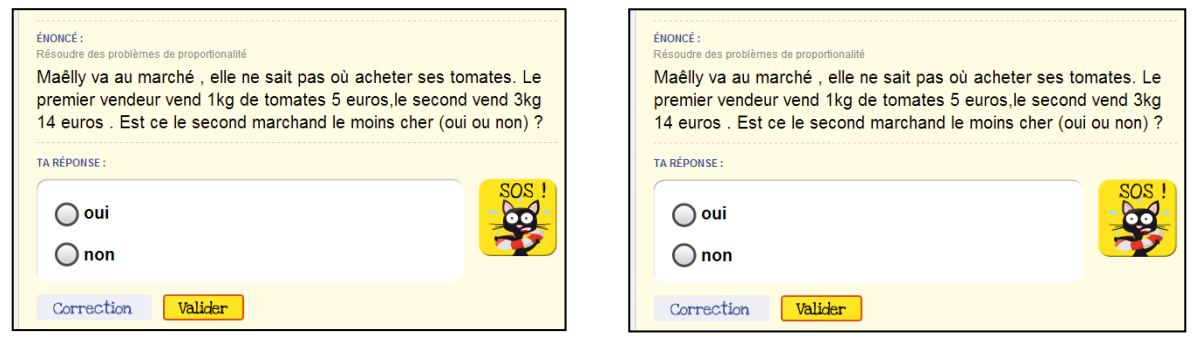

[http://www.mon-instit.fr/\(](http://www.mon-instit.fr/)Nécessité de s'inscrire)

Utiliser un tableau de proportionnalité :

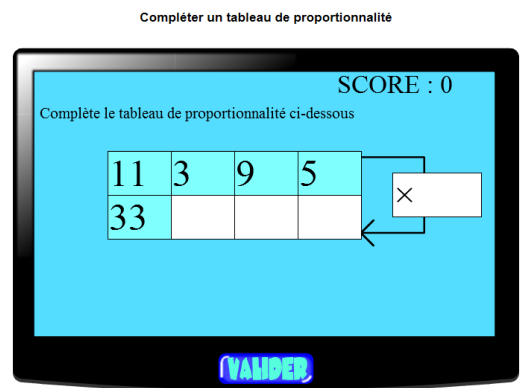

<http://www.jeuxmaths.fr/exercice-de-math-proportionnalite.html#ancre>

 Différents exercices : coefficient de proportionnalité, situation de proportionnalité…

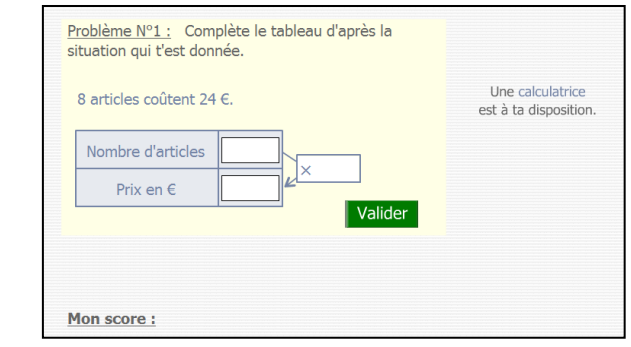

<http://www.cm2dolomieu.fr/proportionnalite/index.html>

Exercices ludiques :

#### Les pots de peinture de contraitement de la crème pâtissière

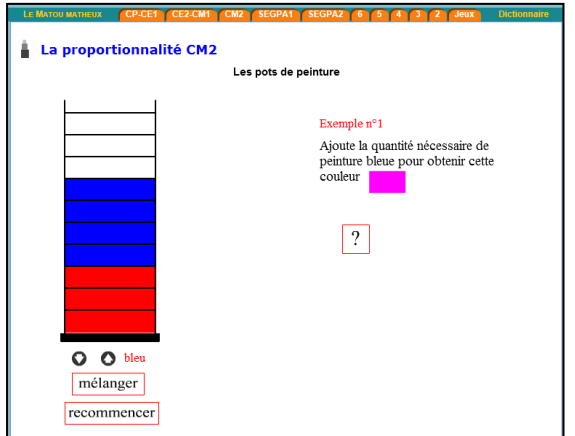

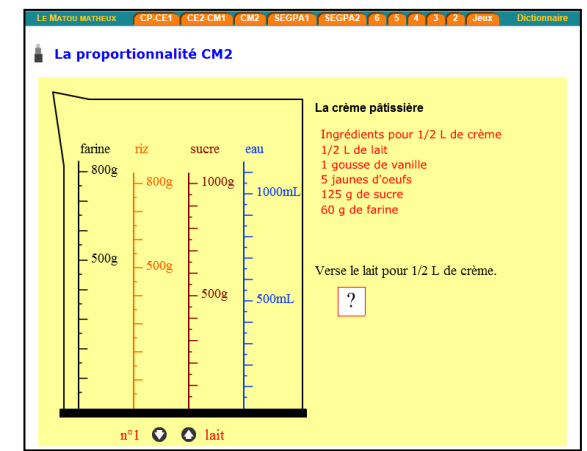

#### Le far breton Les deux roues dentées

| LE MATOU MATHEUX        |                              | CE2-CM1<br>CP-CE1<br>CM2                                                                                                    |                                 | SEGPA1<br><b>SEGPA2</b>                                                                                                    | <b>Dictionnaire</b>        |  | <b>LE MATOU MATHEUX</b>                                                                                                  | CP-CE1<br>CE2-CM1 | CM2 | <b>Dictionnaire</b><br>SEGPA1<br><b>SEGPA</b>          |  |
|-------------------------|------------------------------|----------------------------------------------------------------------------------------------------|---------------------------------|----------------------------------------------------------------------------------------------------|----------------------------|--|----------------------------------------------------------------------------------------------------|-------------------|-----|--------------------------------------------------------|--|
| La proportionnalité CM2 |                              |                                                                                                    |                                 |                                                                                                    |                            |  | La proportionnalité CM2 <sup>e</sup><br>÷.                                                                               |                   |     |                                                        |  |
|                         | Le far breton<br>Ingrédients |                                                                                                    | <b>Recette pour 8 personnes</b> |                                                                                                    | Les deux roues dentées (2) |  |                                                                                                    |                   |     |                                                        |  |
|                         |                              | 500 g de pruneaux dénovautés<br>100 mL d'eau-de-vie<br>200 g de farine<br>2 a de sel<br>100 g de sucre<br>4 ceufs<br>100 g de beurre fondu<br>750 mL de lait |                                 | Faites gonfler les pruneaux dénoyautés dans de l'eau-de-vie.<br>Mettez-les dans un plat à four bien beurré à l'intérieur.<br>Mélangez la farine, le sucre et le sel.<br>Ajoutez un à un les œufs et mélangez avec une fourchette en bois.<br>Incorporez le beurre fondu et le lait.<br>Délayez bien pour obtenir une pâte homogène.<br>Versez sur les pruneaux.<br>Faites cuire à 200°C (th 6-7) pendant 30 à 40 minutes.<br>Servez tiède dans le plat à cuisson. |                            |  | Donner les réponses en nombres décimaux.<br>nombre de tours<br>nombre de tours<br>de la grande roue<br>de la petite roue |                   |     |                                                        |  |
| Ingrédient              |                              | 8 personnes                                                                                                    |                                 | 4 personnes                                                                                                    | 5 personnes                |  |                                                                                                    |                   |     |                                                        |  |
| pruneaux                |                              |                                                                                                    |                                 |                                                                                                    | arrondis à l'unité         |  |                                                                                                    | 33                |     |                                                        |  |
| eau-de-vie              |                              |                                                                                                    |                                 |                                                                                                    | arrondis à l'unité         |  |                                                                                                    |                   |     |                                                        |  |
| beurre                  |                              |                                                                                                    |                                 |                                                                                                    | arrondis à l'unité         |  | 60                                                                                                    |                   |     |                                                        |  |
| farine                  |                              |                                                                                                    |                                 |                                                                                                    | arrondis à l'unité         |  |                                                                                                    |                   |     |                                                        |  |
| sucre                   |                              |                                                                                                    |                                 |                                                                                                    | arrondis à l'unité         |  |                                                                                                    | 107.25            |     |                                                        |  |
| lait                    |                              |                                                                                                    |                                 |                                                                                                    | arrondis à l'unité         |  |                                                                                                    |                   |     |                                                        |  |
|                         |                              | Vérifier la 1e colonne                                                                                                    |                                 | Vérifier la 2e colonne                                                                                                    | Vérifier la 3e colonne     |  | rechercher/search                                                                                                    |                   |     | $\left[\right]$ (cc) EV-5A<br>contrat Creative Commons |  |

<http://matoumatheux.ac-rennes.fr/num/proportionnalite/CM2/exemplesCM.htm>

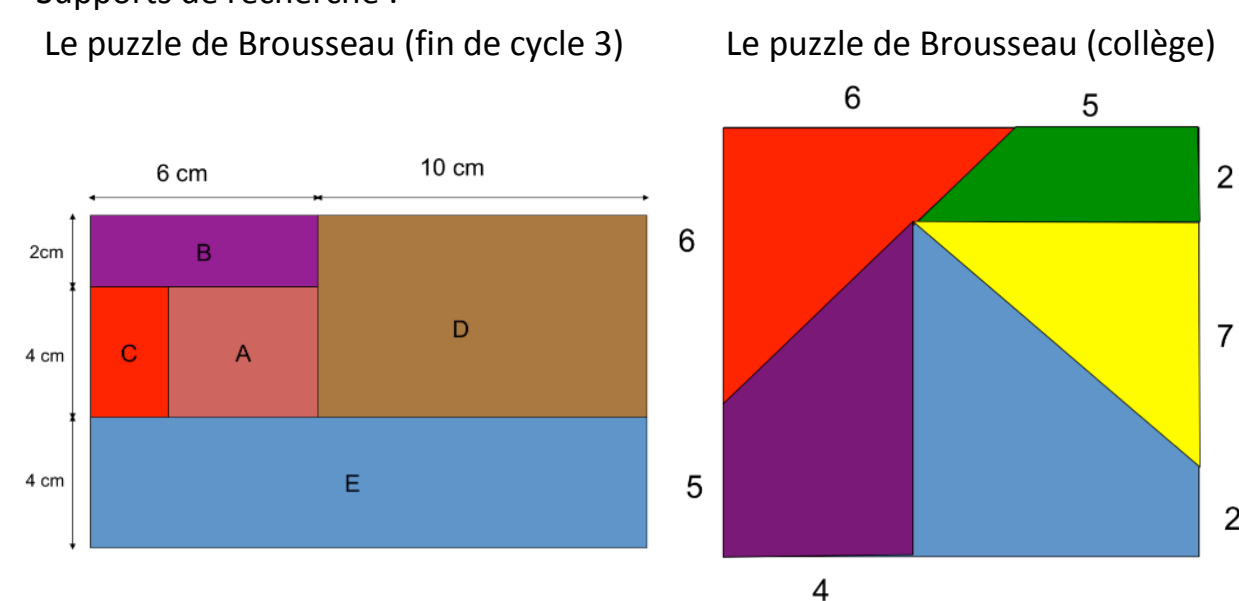

Cette activité provient de travaux de Brousseau sur l'enseignement des nombres rationnels et décimaux à l'école primaire. Les étudiants obtiennent un puzzle, dont les pièces sont des polygones divers: il peut être limité à des rectangles à l'école primaire, ou triangles et trapèzes pour le secondaire. Leur tâche est de construire effectivement en carton une version agrandie dans laquelle, par exemple, un côté mesure 4 cm sur

### Supports de recherche :

3

 $\overline{2}$ 

le puzzle initial et doit être de 8cm (version simple), 6cm (un peu plus compliqué) ou 7cm (plus compliqué) sur l'élargissement. Il s'agit d'une activité de groupe, le groupe doit se mettre d'accord sur une stratégie commune. La validation de la construction est immédiate. L'intérêt est la comparaison des divers moyens de résoudre la tâche. L'objectif est de montrer que le procédé additif, dominant même dans l'enseignement secondaire, n'est pas toujours valable. Une nouvelle procédure (procédé multiplicatif) doit être découverte. Extraits de<http://www.primas-project.eu/artikel/en/1267/A+jigsaw+puzzle/view.do?lang=en>

 Léonard de Vinci et la proportionnalité <http://cours6eme.blogspot.fr/2006/03/proportionnalit.html>

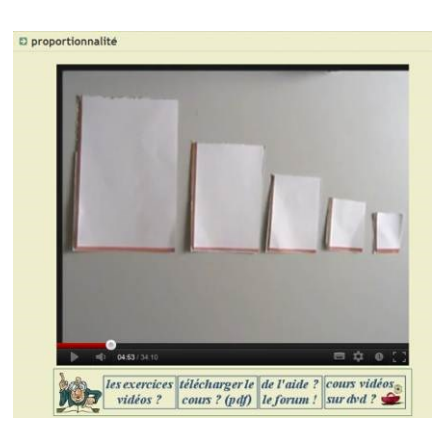

- Dans le niveau 3 (CE2-CM1), travail sur les tableaux et graphiques sous forme de fiches et lecons [http://soutien67.free.fr/math/niv03/mathematique\\_exercices\\_03.htm#pbdiv](http://soutien67.free.fr/math/niv03/mathematique_exercices_03.htm#pbdiv)
- Dans soutien 67, niveau 4, fiches sur la proportionnalité, les échelles et les pourcentages sous forme de fiches et leçons. [http://soutien67.free.fr/math/niv04/mathematique\\_exercices\\_04.htm#calcportion](http://soutien67.free.fr/math/niv04/mathematique_exercices_04.htm#calcportion)
- Choix d'exercices selon le niveau : activités préparatoires à la proportionnalité (double, moitié…) <http://calculatice.ac-lille.fr/calculatice/>
- Logiciels à télécharger avec des exercices préparatoires pour la proportionnalité : Critères de divisibilité… <http://www.multimaths.net/?page=putil>

### **L'ECONOMATHS**

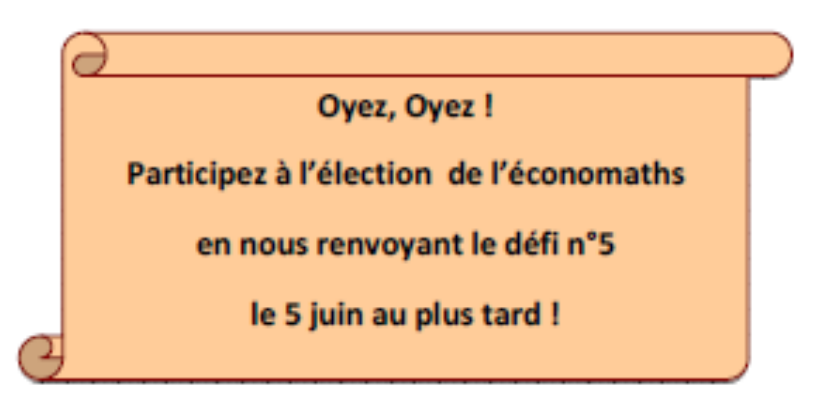

Chacun d'entre vous dispose d'un budget de 15 €.

Avec cet argent, vous pourrez acheter à votre maître ou maîtresse les informations vous permettant de trouver la masse de 80 billes, toutes identiques.

Voici ce que vous pouvez acheter à votre maître ou maîtresse, et ce que cela vous coûtera.

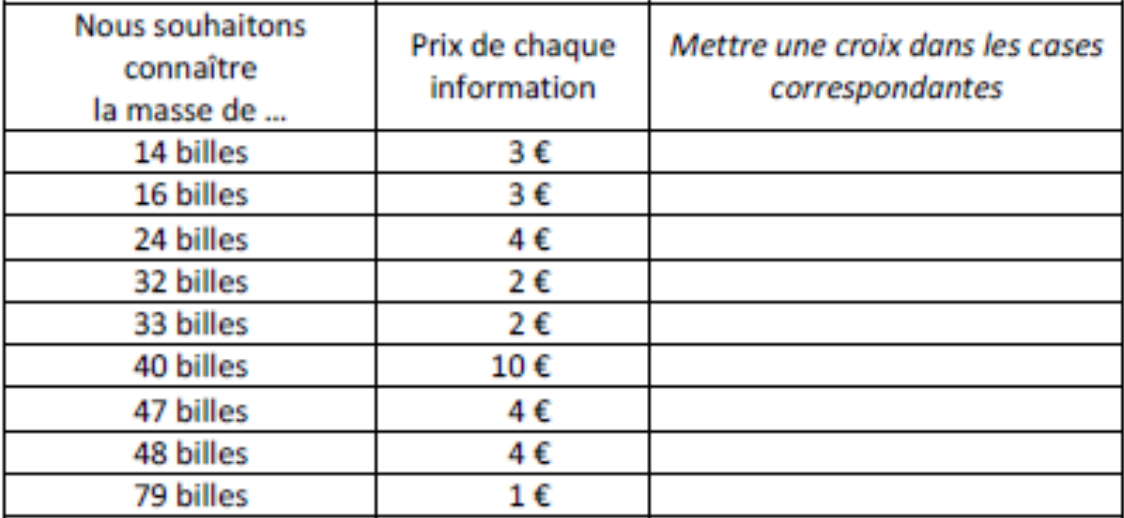

### **BON DE COMMANDE**

Les gagnants seront ceux qui auront trouvé au moins 4 solutions différentes, parmi lesquelles se trouveront

- √ la solution la moins chère possible ;
- √ la solution la plus chère possible.

### DEFI n°5 - CM2-6<sup>ème</sup>

### **FICHE PEDAGOGIQUE**

#### **Domaine:**

Organisation et gestion de données

#### Objectifs:

Résoudre des problèmes relevant de la proportionnalité en utilisant des procédures variées.

#### Compétences :

Savoir effectuer un calcul posé : addition, soustraction, multiplication, division d'un nombre décimal par un nombre entier.

Utiliser sa calculatrice à bon escient (vérification).

L'enjeu est de développer un répertoire de procédures d'une richesse plus grande que celles habituellement enseignées.

#### Difficultés possibles :

Maîtrise insuffisante des calculs mettant en jeu des nombres décimaux. Manque de flexibilité quant aux procédures à utiliser.

#### Aides possibles :

Utilisation de la calculatrice Révision des différentes techniques opératoires

#### **INFORMATIONS A VENDRE AUX ELEVES**

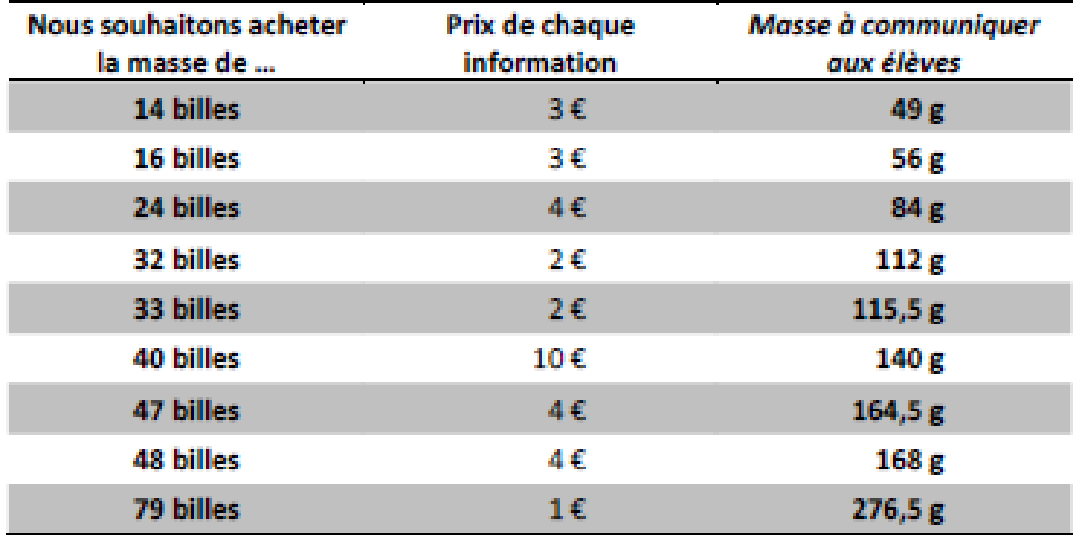

D'après PFAFF N. (2003): Différencier par les procédures : un exemple pour la proportionnalité, Grand N. nº71. IREM Grenoble.

# **Défi maths n°5 : L'Economaths**

### **CM2 de l'école Montaigne d' Uckange**

**1 ère solution :**

**47 + 33 = 80**

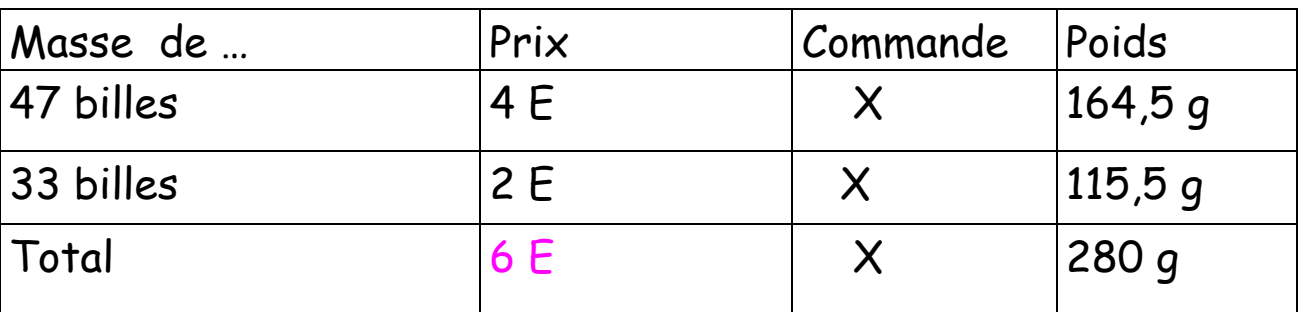

# **2 ème solution :**

**32 + 48 = 80**

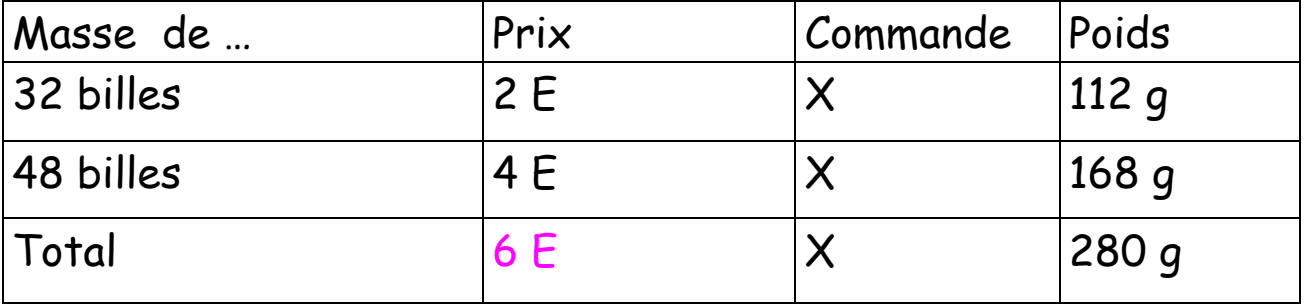

# **3 ème solution :**

**(79 + 33) – 32 = 80**

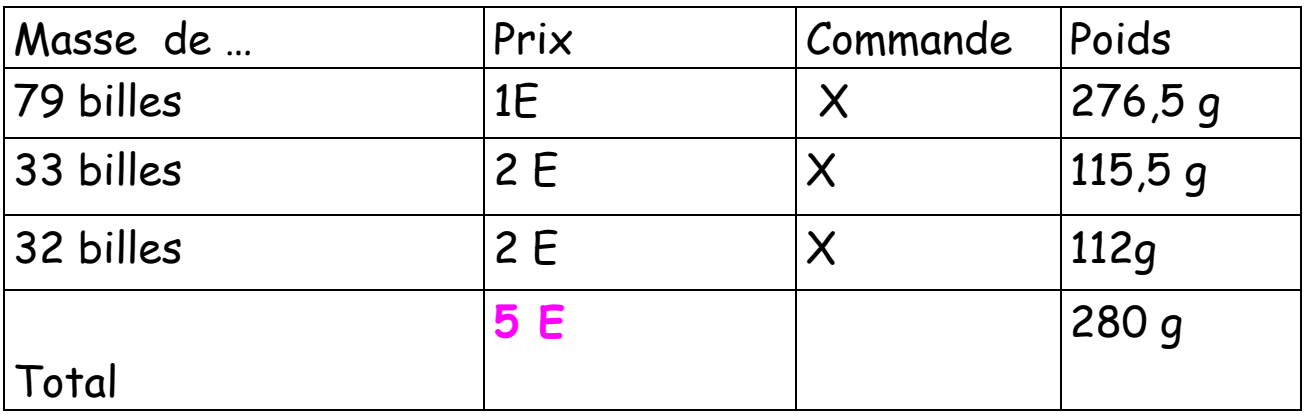

# On cherche le poids d'une bille : 276,5 : 79 = 3,5  $276,5 + 3,5 = 280$

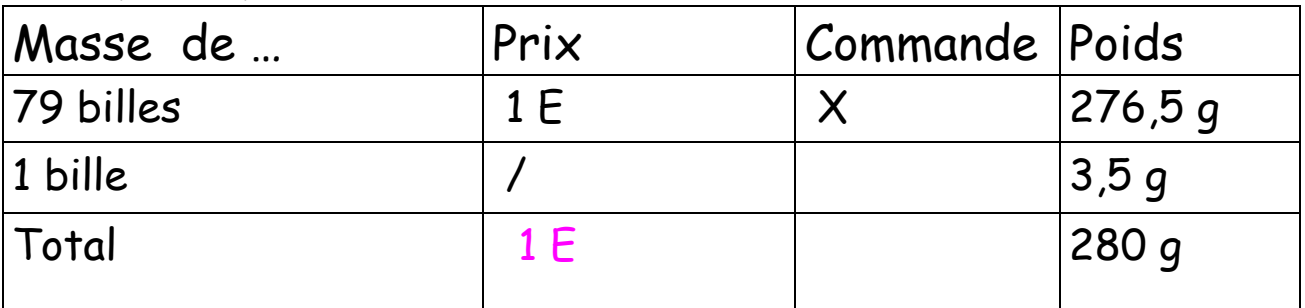

**5 ème solution :**

 $16 \times 5 = 80$ 

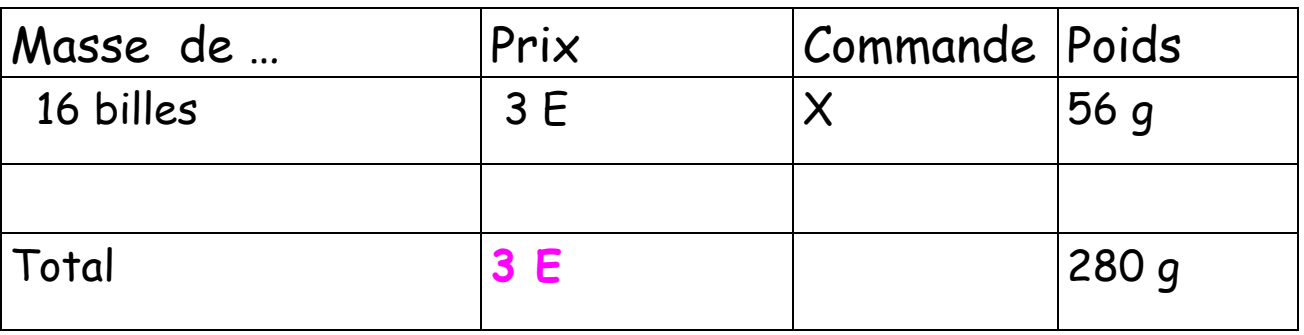

## **6 ème solution** : la plus chère possible :

\*48+47= 95 / 95 – 14 = 81 / 33-32 = 1 / 81 – 1 = 80

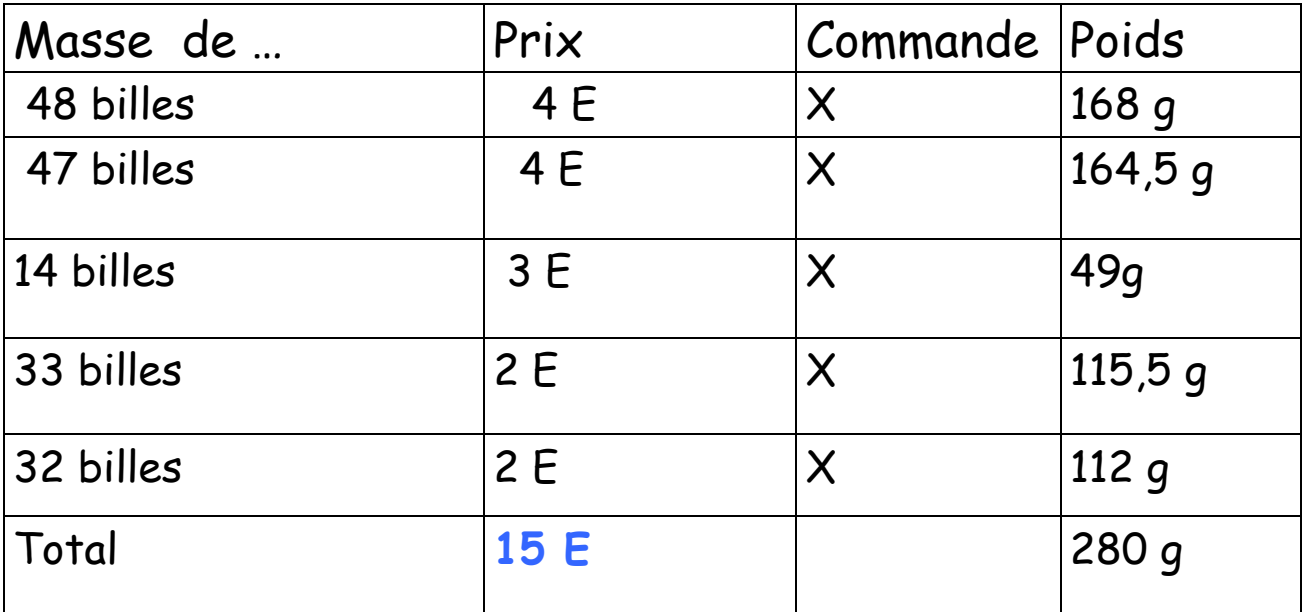

T<sup>ème</sup> solution la plus chère possible :

 $*32 + 33 = 65/65 + 14 = 79 / 48 - 47 = 1/79 + 1 = 80$ 

| Masse de  | Prix | Commande Poids |        |
|-----------|------|----------------|--------|
| 48 billes | 4 E  |                | 168q   |
| 47 billes | 4 E  | X              | 164,5q |
| 14 billes | 3E   |                | 49q    |
| 33 billes | 2E   |                | 115,5q |
| 32 billes | 2E   |                | 112q   |
| Total     | 15 E |                | 280q   |